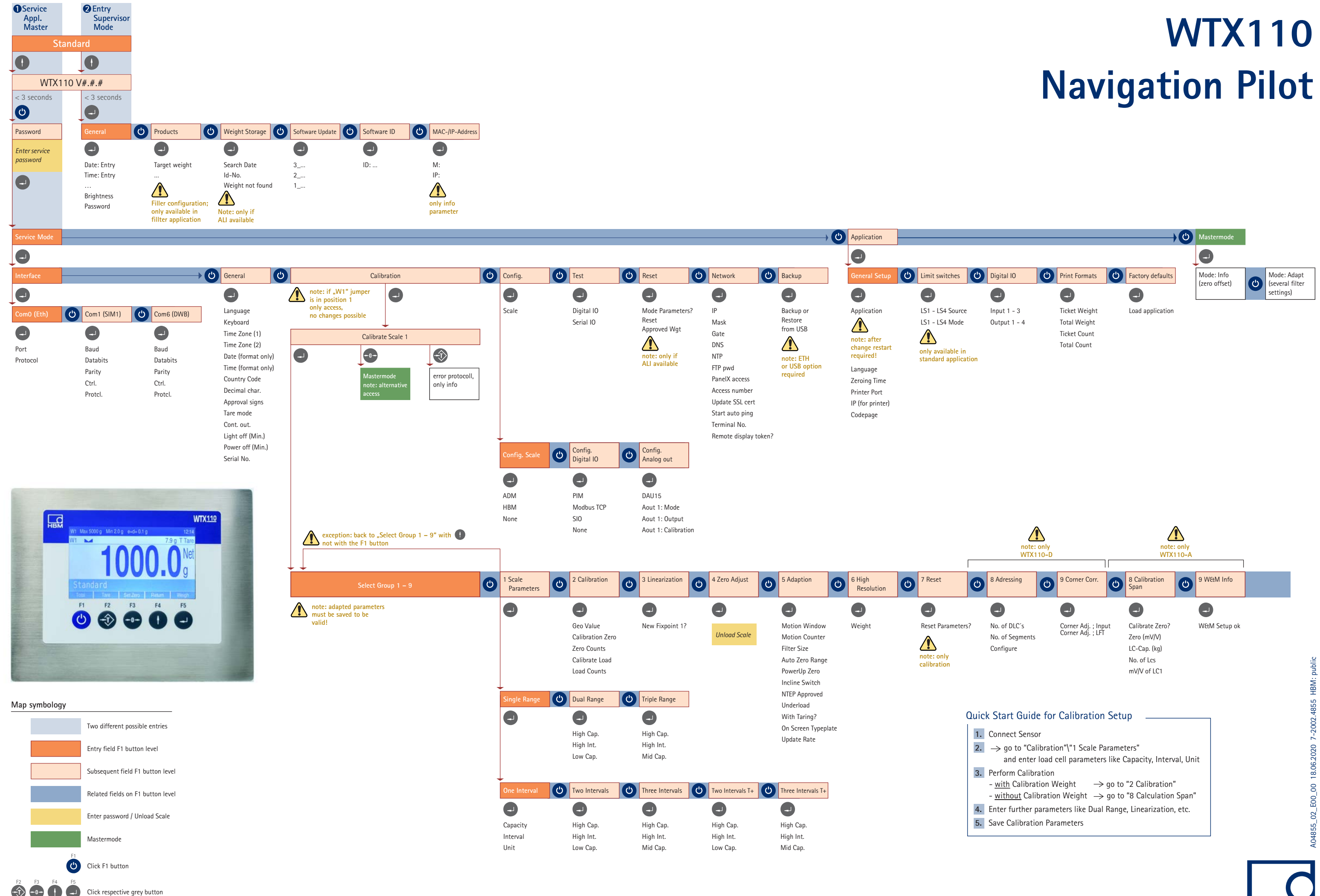

Notes

## **measure and predict with confidence**